## How do I complete Tutorials?

Last Modified on 08/12/2020 8:54 am EDT

To complete Tutorial activities and receive a grade, you must answer every question available, but you do not have to get them all correct on your first attempt.

The system will guide you through a series of sections that you must complete in order. The system will not let you move forward to the next section in the activity until you have answered all questions in that section.

Sections in the navigation bar will turn blue once they have been completed. Sections you have not started will be gray.

| X |                                                                                                    | с    | hapter 4: TV      | as an Agent | of Socializatior      | ן <sup>tut</sup> | orialstudent1@mailin | ator.com 🏠 |
|---|----------------------------------------------------------------------------------------------------|------|-------------------|-------------|-----------------------|------------------|----------------------|------------|
|   | <b>&gt;</b> -                                                                                                    | •    | -0-               | -0-         | -0-                   | ••••             | -                    | ]          |
|   | What Do You Know?                                                                                                    | Read | Step 1: Finding a |             | Step 3: Evaluating TV | Apply            | Conclusion           |            |
|   | What Do You Know?                                                                                                    |      |                   |             |                       |                  |                      |            |
|   | HOW SCORES ARE CALCULATED                                                                                                    |      |                   |             |                       |                  |                      |            |
|   | Your score and written responses will be recorded for your instructor to see. You must complete all tasks in this tutorial to receive a 100% completion score. You can leave the tutorial at any time, and your work will be saved when you return |      |                   |             |                       |                  |                      |            |

If you try to move on without answering all questions in a section, you will receive this message.

| $\mathbf{X}$ |                                               | Chapter 4: TV as an Agent of Socialization                                                                                                    | tutorialstudent1@mailinator.com 🔅 |
|--------------|-----------------------------------------------|----------------------------------------------------------------------------------------------------|-----------------------------------|
|              | 0-0                                           | -0-0-0-0                                                                                                    | -0                                |
|              | What Do You Know? Read                        | Step 1: Finding a Step 2: Analyzing Step 3: Evaluating TV Apply<br>Focus Roles and Forwayais as a Socializing Agent                                       | Conclusion                        |
|              | What Do You Know?<br>How scores are calculate | You cannot access the Read section yet. You<br>must complete all previous sections first.                                                                 |                                   |
|              | complete all tasks in this tutor              | es will be recorded for your instructor to see. You must<br>al to receive a 100% completion score. You can leave the<br>ork will be saved when you return |                                   |

After you complete a section, the continue button will appear at the bottom of the screen.

| X | Chapter                                                                                                    | 4: TV as an Agent of Socialization                  | tutorialstudent1@mailinator.com 💠 |
|---|----------------------------------------------------------------------------------------------------|-----------------------------------------------------|-----------------------------------|
|   | Output the state of the state of the state o | Analyze variables and the relationships among them. |                                   |
|   | Define the sociological terms that will define the subject of the study.                                                                                                    | Conduct fieldwork and take careful notes.           |                                   |
|   | Nice job!<br>Researchers first identify specific variables or                                                                                                    |                                                     |                                   |
|   | the meaning of them.                                                                                                    | themes in an existing source, and then analyze      |                                   |
|   | – Question 3 of 3<br>Fill in the blanks to complete the passage abo                                                                                                    |                                                     |                                   |
|   | A <b>status</b> is a position in a social hierarchy th<br>status is one that is always relevant and affec<br>statuses are particularly prone to <b>stereotypi</b><br>what a person is like, based on a characteristi                                                                                                    |                                                     |                                   |
|   | role                                                                                                    | role strain                                         |                                   |
|   | Nice job!<br>While agents of socialization play an importan<br>does the larger scaffolding of society. This hap<br>different statuses and roles.                                                                                                    |                                                     |                                   |
|   |                                                                                                    |                                                     |                                   |

If you have not answered all questions in the sections, you will not see a continue button.

| X | Chapte                                                                                                    | er 4: TV as an Agent of Socialization        | tutorialstudent1@mailinator.com 🌞 |
|---|----------------------------------------------------------------------------------------------------|----------------------------------------------|-----------------------------------|
|   | image, or media messages.                                                                                                    | among them.                                  |                                   |
|   | Define the sociological terms that will define the subject of the study.                                                                                                    | Conduct fieldwork and take careful notes.    |                                   |
|   | Nice job!                                                                                                    |                                              |                                   |
|   | Researchers first identify specific variables the meaning of them.                                                                                                    |                                              |                                   |
|   | Question 3 of 3<br>Fill in the blanks to complete the passage a                                                                                                    |                                              |                                   |
|   | A status is a position in a social hierarchy<br>status is one that is always relevant and affer<br>statuses are particularly prone to<br>person is like, based on a characteristic view |                                              |                                   |
|   | role * stereo                                                                                                    | typing <sup>+</sup> role strain <sup>+</sup> |                                   |
|   | Correct so far                                                                                                    |                                              |                                   |
|   | Keep going until you've filled in all the blanks.                                                                                                    |                                              |                                   |
|   |                                                                                                    |                                              |                                   |

Once you complete a Tutorial activity, your preliminary grade of 100% will be recorded. Remember, your instructor can change this grade at any time.

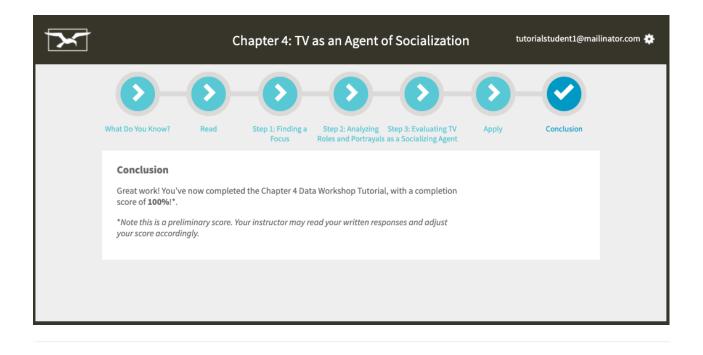